### **Table of Contents**

<span id="page-0-0"></span>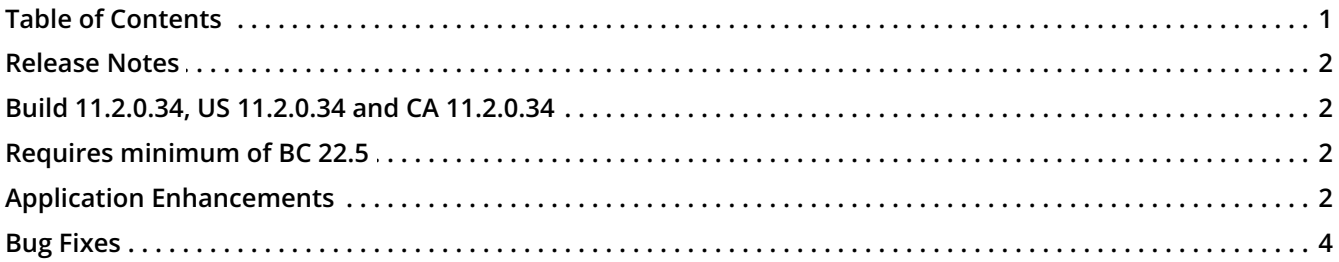

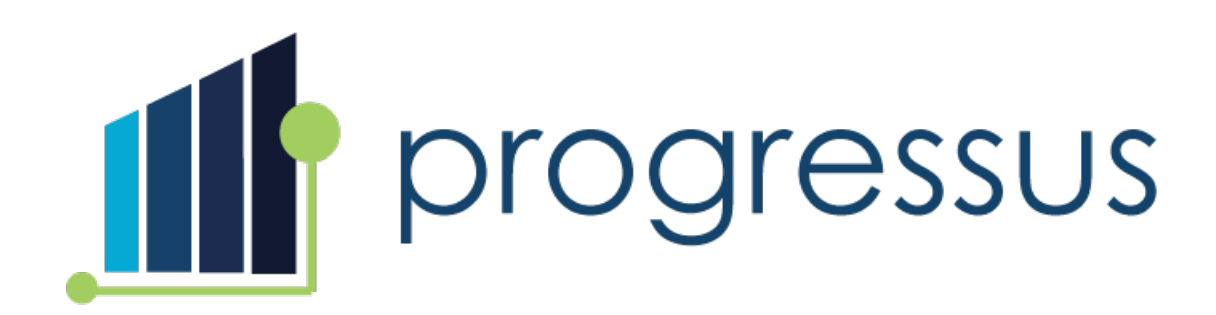

### <span id="page-1-0"></span>**Release Notes**

<span id="page-1-1"></span>**Build 11.2.0.34, US 11.2.0.34 and CA 11.2.0.34**

<span id="page-1-2"></span>**Requires minimum of BC 22.5**

# <span id="page-1-3"></span>**Application Enhancements**

Costing and Pricing

**Enhancement 51787**: Customer requests that **Purchase Project Price Lists** can be used with **Budgets**, **Expense Sheets**, or **Expense Journals.**

**New Feature: Budgets**, **Expense Sheet** entries, and **Expense Journal** entries use **Purchase Project Price Lists** if the Microsoft **New sales pricing experience** feature is enabled in **Feature Management**.

#### **Project**

**Enhancements 78304, 81464:** Customers requested that if **Undo Receipt** is used on the **Posted Purchase Receipt**, the usage on the **Project** is reversed.

**New Feature**: The functionality has been added for **Type** of **G/L Account** and **Item**.

**Enhancement 73745:** The **Qty on Order, Remaining Qty on Order,** and **Posted Qty on Order** fields have been hidden and will be considered for future enhancements. Users can use personalization to add them back to the page.

**Enhancement 72240**: Customers requested that **Dimensions** on a **Project** update **Dimensions** for **Budget Entries** and **Planning Lines**.

**New Feature**: When a **Project Dimension** is changed, **Budget Entries** and **Planning Lines Dimensions** will be changed if the user answers **Yes** to the confirmation to update.

**Enhancement 78718**: Customer requested that navigation arrows can be used to move between **Task Cards.**

**New Feature**: Users can advance forward and backward between **Task Cards** using the left and right arrows.

#### **Purchasing**

**Enhancement 73280:** Customer requested the **Expected Receipt Date** be updated on a **Purchase Order** created from **Planning Lines**.

**New Feature:** Setting the **Expected Receipt Date** on the **Purchase Lines**:

- If the **Item** has a **Lead Time Calculation** specified on the **Item Card** then it will be applied against the **Order Date**.
- If the **Item** doesn't have a defined **Lead Time Calculation** then the **Vendor's Lead Time Calculation** is used.
- **Enhancement 67746**: Customer requested the ability to create a **Purchase Order** that has **Purchase Receipt Posting** = '**Received Not Invoiced**'. Then use the **Get Receipt Lines** function to pull **Purchase Receipt** lines onto a **Purchase Invoice** where the **Purchase Receipt Posting** = '**Reserved to Inventory**'.

When this enhancement is implemented, the user will no longer receive the following message during posting: "Job No must be equal to "" in Purch.Rcpt Line: Document No. = 'xxxxx', Line No. = 'yyyy'. Current value is 'zzzzz'.

**New Feature**: The **Purchase Receipt Posting** field has been added to the **Purchase Order** line, **Purchase Receipt** line, and the **Purchase Invoice** line. These changes provide the ability to use multiple **Purchase Receipt** options on these documents.

- o Note: Existing purchase documents will be upgraded to include the new field and populated accordingly.
	- For more information about the upgrade logic, please contact ProgressusSupport@plumblineconsulting.com.
	- It is recommended to test your purchase process in your sandbox environment to ensure you understand the impact of these changes.

**Enhancement 79737**: Customer requested that the post options be available on the **Service Invoice**.

**New Feature**: The posting option has been made available.

# <span id="page-3-0"></span>**Bug Fixes**

Billing

**Issue 82304**: **Sales Invoice Ship-to City** and **Tax Area Code** default from the **Customer Card** instead of the **Project Card, Ship-to**.

**Resolution**: **Project Card Ship-to City** and **Tax Area Code** will be used for Invoicing.

**Issue 80499**: **Subscription Orders Price History Line** is not deleted when the **Subscription Line** is deleted.

**Resolution**: When a **Subscription Line** is deleted in **Subscription Orders**, the corresponding **Price History** line will be deleted.

#### Expense

**Issue 80907**: When entering an expense using **Expense Sheets**, the **Currency Factor** should be based on the date of the **Expense Sheet Line**. The **Currency Factor** on an **Expense Sheet Line** does not change when the **Expense Date** is modified.

**Resolution**: When the **Expense Date** changes on an entry, the **Currency Rate** for the new date will be applied.

#### Journals

**Issue 80731**: User attempts to enter a value in the GL Account field of the **Project Time Journal and** receives error message**:** "The G/L Account does not exist. Identification fields and values: No.=XXXXX."

**Resolution**: If **Project Setup** > **Post Time Entries to GL** is **FALSE** and the user enters a GL account, the error message is modified to: "Posting to GL for Labor is not enabled in Project Setup so a G/L Account No. cannot be entered**."**

#### Project

**Issue 84374**: The **Bill-to Address** from the **Customer Card** is used on the **Sales Invoice** instead of the **Billto Address** from the **Project Card**.

**Resolution**: The **Bill-to Address** from the **Project Card** will be used on the **Sales Invoice** except for the following situations:

- When **Split Customer** is used, the **Bill-to** will be set from the **Bill-to Customer**, not the **Project**.
- When **One Invoice Per Customer** is used, the **Bill-to** fields will be set based on the **Project** assigned in the Invoice header, even if multiple **Projects** are included in the Invoice.
- **Issue 80584**: Changing the **Contact No.** on a **Project** does not update the **Contact Name** field.

**Resolution**: A change to the Contact information on a **Project** will update the **Contact Name** for the **Project**.

**Issue 80114**: The **Dimension** for a **Project** can automatically be created when the **Project Setup** > **Create Project** FastTab > **Create Job Dim. Value** = **TRUE**. The user receives the error message 'This dimension value has been used in a posted or budget entries and is included in a dimension set. You cannot delete' when attempting to modify the **Project No.**

**Resolution**: The **Project No.** can be modified without receiving the error message.

#### Purchasing

- **Issues 78877, 81465**: Posting a **Warehouse Receipt** results in two **Item ledger Entries** and only one **Warehouse Entry**. This occurs when:
	- **Project Card** > **Purchase Receipt Posting** option is set to **Received Not Invoiced**.
	- **Warehouse Location Card:**
		- **Require Put-away** = TRUE
		- **Require Pick** = TRUE

**Resolution**: Posting the **Warehouse Receipt** results in two **Item Ledger Entries** and two **Warehouse Entries**.

**Issue 74187**: **Dimensions** are changed on a **Purchase Order** when the **Purchaser** field is modified and the User selects **Yes** to keep existing **Dimensions**.

**Resolution**: If a User modifies the **Purchaser** on a **Purchase Order** and selects **Yes** to keep existing **Dimensions**, the **Dimensions** will not be changed.

#### Reports

- **Issue 76898**: The **Project Budget per Project** report is not filtering as expected. If you filter on one **Project**, you get all **Projects**.
	- If you filter on a specific **Budget Version**, you get the sum of all **Budget Versions**.
	- **Filter Active Budget** is not working. You get the sum of all **Budget Versions**.

**Resolution**: Filters for the **Project Budget per Project** report are working correctly.

#### Resource

**Issue 76839**: Error received in **Timesheet Approval** "Project Resource Posting does not exist for Resource Group No. 'xxxx'. Please create". This occurs when approving time that includes a **Work Type**.

**Resolution**: **Resource Timesheets** with a **Work Type** post without errors.

**Issue 78919**: A user cannot change the **Price** on a **Sales Invoice line** when the **Type** = **Fixed Asset.** This occurs when the **Edit Resource Price** = **FALSE** on the **Permissions** FastTab of the **Resource Card** for that user.

**Resolution**: Permissions for editing **Cost** and **Price** do not apply to **Fixed Assets**.

#### Sales

**Issue 84167: Sales Price Template** lines are not loading for some templates when using the **Get Template** functionality.

**Resolution**: The issue has been resolved.

#### Time

- **Issue 76955**: When a user enters time in **Timesheet Entry**, they receive the error message "Flex Project must have a value in Resource No. = 'xxxx'. It cannot be zero or empty."
	- This occurs when the following configuration exists:
		- Timesheet Configuration Code has Automatic Flex Adjustment = FALSE.
		- The **Flex Factor** field in the **Work Type** setup > 0.00 for the **Work Type** used on the **Timesheet Entry** line.

**Resolution**: The issue has been resolved.

**Issue 83489**: Error message received in **Scheduled Billings** > **Code** field when entering alpha characters: "Your entry of 'XXXX' is not an acceptable value for 'Code'. Only numeric characters are allowed in field."

**Resolution**: Alphanumeric entry is allowed in the **Scheduled Billings Code** field.

**Issue 83080**: Performance issue and locking occurs on ledger entries from invoicing.

**Resolution**: The locking issues have been resolved.

**Issue 82327**: Errors when processing **Intercompany Sales Invoices**: "The customer does not exist. Identification fields and…"

**Resolution**: The issue is resolved and **Intercompany Sales Invoices** can be processed without errors.